#### **BOUML Serial Key Free**

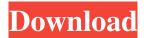

### **BOUML Crack + Activation Key Download (Final 2022)**

BOUML 2022 Crack is a professional UML modeling software for creating and managing UML diagrams. It provides a great set of tools for starting, exploring and documenting your UML models. BOUML Full Crack is cross platform UML diagramming tool. It can read and generate a wide range of UML diagrams, together with dynamic modeling and testing options, and supports reverse engineering, Java cataloging, XMI generation and reverse engineering. BOUML Crack Free Download has a user-friendly graphical interface which makes it possible to start working on your models fast. The software allows you to edit models by using a simple, user-friendly design-time interface and includes a powerful set of tools for creating, exploring and documenting your models. BOUML has a full feature Java client with reverse engineering, Java cataloging and Java annotations. BOUML enables you to create diagrams and code right from the same model. For code generation, BOUML offers a wide range of output formats. They include Java, C++, Python, PHP, MySQL, VB, JavaScript, XMI, HTML, XML, and UML dialects. BOUML helps you to manage UML diagrams including class hierarchy, dependencies, objects, packages, components, sequence diagrams, sequence diagrams, state diagrams, activity diagrams, use case diagrams, activity diagrams, etc. Version History: Version 5.0.7.0 \* Bug fix: Fixed reordering of sequences in case of circular dependency graph. \* Bug fix: Fixed model loading when model resides on the hard disk in case of XMI file \* Bug fix: Fixed layout of class diagrams that contained large classes \* Bug fix: Fixed loading and formatting of java catalogs \* Bug fix: Fixed a couple of minor bugs that appeared with a recent update of the Java code \* Bug fix: Fixed a few GUI issues after an update of the Java code \* Bug fix: Fixed re-ordering of sequence diagrams when the sequence diagram contained circular dependencies \* Bug fix: Fixed name matching of diagrams when the name of the package was the same as the name of the diagram \* Bug fix: Fixed model formatting and changes in the structure after editing a model that was open in the main window \* Bug fix: Fixed a couple of minor issues with the Java code, e.g. the code for Java annotations \* Bug fix: Fixed a problem when creating Java classes for new models \* Bug fix: Fixed a

# **BOUML Crack+ Free Download (Updated 2022)**

Allows you to record macro keystrokes in ANY program that supports them and to stop them too. MYSQL-BOOT 2.0.4 Description: This is the most recent version of the most famous database library for PHP. PHP Code Sniffer Description: PHP Code Sniffer is a tool that is able to check the syntax of existing PHP source code against a list of coding rules. PHP Composer Description: PHP Composer is a tool which allows you to install, update and uninstall PHP packages. PHP Gettext Extension Description: This extension provides the Gettext functions from the GNU gettext package. PHP HTML Comment Description: PHP HTML Comment is a code which allows you to tag comments and code blocks in any document.Q: Check if the OAuth2 client ID is in local storage I have the following scenario. User opens a web page, for which I need to display a list of items. Each item must be displayed after the user has logged in. I have created an API that does the login and also generates the OAuth 2 Client ID (hidden). When the user clicks to go to the next page, the web application will load from localStorage the OAuth 2 client ID, and make the API call that generates the items. Everything works fine, but I am curious about one thing: Is there a way for the web application to check if the OAuth 2 client ID was already in localStorage? Or is it considered

bad practice to store the OAuth 2 client ID in localStorage? A: Is there a way for the web application to check if the OAuth 2 client ID was already in localStorage? Or is it considered bad practice to store the OAuth 2 client ID in localStorage? Yes, the API can check if the ID was in localStorage. If it wasn't, it will generate a new one and store it in localStorage. The other way around is that you can retrieve the stored OAuth 2 Client ID from localStorage and use it to perform the OAuth 2 authentication. If you want to see how the API can do this, just use the Google API Explorer and then hit the OAuth 2 Test button. It will authenticate you and give you the access token. Kandor Kandor () is a town and a former municipality in 1d6a3396d6

#### **BOUML With License Code [Win/Mac] (2022)**

UML modeling is the most widely used modeling language and the most popular standard in the world of design. Now you can make your own project files in UML, regardless of where you develop your applications. BOUML helps you to create diagrams from existing projects and resources. This program takes advantage of the new 2.4 UML specifications to provide you with new features. NEW MODELING TOOLS BOUML has added new modeling tools that support the UML 2.4 standard. - Class generator. - Sequence generator. - Class generator. -Sequence generator. - Code generator. - Design classifier. - Sequence classifier. - Classifier. -Sequence classifier. - Sequence classifier. - Classifier. - Sequence classifier. - Classifier. -Sequence classifier. Description: UML modeling is the most widely used modeling language and the most popular standard in the world of design. Now you can make your own project files in UML, regardless of where you develop your applications. BOUML helps you to create diagrams from existing projects and resources. This program takes advantage of the new 2.4 UML specifications to provide you with new features. NEW MODELING TOOLS BOUML has added new modeling tools that support the UML 2.4 standard. - Class generator. - Sequence generator. - Class generator. - Sequence generator. - Code generator. - Design classifier. -Sequence classifier. - Classifier. - Sequence classifier. - Sequence classifier. - Classifier. -Sequence classifier. - Classifier. - Sequence classifier. - Classifier. - Sequence classifier. Description: UML modeling is the most widely used modeling language and the most popular standard in the world of design. Now you can make your own project files in UML, regardless of where you develop your applications. BOUML helps you to create diagrams from existing projects and resources. This program takes advantage of the new 2.4 UML specifications to provide you with new features. NEW MODELING TOOLS BOUML has added new modeling tools that support the UML 2.4 standard. - Class generator. - Sequence generator. - Class generator. - Sequence generator. - Code generator

# What's New in the?

BOUML is one of the fastest UML modelers that the market dedicated to UML diagramming has ever seen. It is cross-platform and uses the latest UML standards in order to provide users with the best UML toolbox there is. Although original designed as freeware, BOUML became a paid product starting with its fifth version, which, surprisingly, didn't drive its audience away. As updates are being embedded into it, the product preserves its backwards compatibility, which means newer versions can read projects conceived and saved with older ones. The main purpose of BOUML is to create UML diagrams and to generate the corresponding code in Java, Python, PHP, MySQL and C++, with the possibility to reverse and forward engineer in all of these languages. The application's design serves its purpose right: not too fancy, sporting a simple appearance, the main window of the program allows you to open or start new projects, for which class and deployment views are made available from the right-click menu. The projects are displayed in a tree-like explorer view, allowing you to navigate through resources and manage them more comfortably. Generating or reversing code, as well as Java cataloging and the possibility to create XMI files are provided neatly inside the Tools menu. One of the richest sections is the customization dialog for diagram design, which brings possibilities to configure classes, objects and sequence options in their tiniest detail. Despite being able to manage thousands of classes, BOUML acts friendly on system resources and performs fast. It also bundles a reliable viewer that can be used without a license, under the name of boumlViewer (installed by default alongside the application). All in all, BOUML offers users a high dose of control for projects, handling diagrams with grace and speed, which does not reflect badly on the performance of your computer. All in all, BOUML offers users a high dose of control for projects, handling diagrams with grace and speed, which does not reflect badly on the performance of your computer. BOUML Description: All in all, BOUML offers users a high dose of control for projects, handling diagrams with grace and speed, which does not reflect badly on the performance of your computer. BOUML Description: BOUML is one of the fastest UML modelers that the market dedicated to UML diagramming has ever seen. It is cross-platform and uses the latest UML standards in order to provide users with the best UML toolbox there is. Although original designed as freeware, BOUML became a paid product starting with its fifth version, which, surprisingly, didn't drive its audience away. As updates are being embedded into it, the product preserves its backwards compatibility, which means

## **System Requirements For BOUML:**

Supported OS: Windows 7 or Windows 8 Windows 7 or Windows 8 Processor: 2.5 GHz Intel Core 2 Duo or AMD Athlon 64 X2 2.4 GHz 2.5 GHz Intel Core 2 Duo or AMD Athlon 64 X2 Memory: 2GB 2GB Free hard disk space: 50 GB Required 50 GB Free hard disk space: DirectX: Version 9.0c Version 9.0c Video: NVIDIA GeForce 9800GTX or ATI Radeon HD2900 or better NVIDIA GeForce 9800GTX or ATI

https://vpn-easy.com/contacam-4-9-5-crack-for-pc/

http://kramart.com/eclipse-hdr-pro-crack-win-mac-final-2022/

https://doitory.com/debenu-pdf-aerialist-10-1-0-10-crack-keygen-for-lifetime-free/

https://numb-z.com/wp-content/uploads/2022/06/vaspyl.pdf

https://www.campingcar.ch/advert/winamp-5-full-crack-free-download-updated-2022/

https://concourse-pharmacy.com/2022/06/07/microsoft-sql-server-2005-management-objects-

collection-crack-with-keygen-download-2022/

https://webflow-converter.ru/?p=201052

http://palladium.bg/wp-content/uploads/2022/06/gaypel.pdf

https://dornwell.pl/wp-content/uploads/2022/06/phrydeko.pdf

https://makesomedigital.com/wp-content/uploads/2022/06/Glyph.pdf

http://armina.bio/?p=10516

https://assicurazioni-finanza.com/?p=3030

https://natsegal.com/aperture-sdk-crack-free-download/

http://www.zebrachester.com/dbforge-sql-decryptor-1-09-crack-patch-with-serial-key-free-win-mac-april-2022/

https://wakelet.com/wake/zr8olpn00KygjrkByOya3

http://kramart.com/rumshot-crack-pc-windows/

https://www.sumisurabespoke.it/wp-content/uploads/2022/06/kayyant.pdf

http://yugpradesh.com/wp-content/uploads/2022/06/comic2pdf.pdf

https://jujitsu.pl/wp-content/uploads/2022/06/BETMAN.pdf

https://tarpnation.net/ajc-sync-portable-crack-pc-windows-april-2022/